## **Antrag auf Zulassung (externe Zulassung)**

Prüfling hat noch keinen Zugang über Azubi-Info-Center,

Prüferabrechnung od. andere Fortbildung

Homepage Beispiel Personalfachkaufmann

[https://www.ihk-muenchen.de/de/berufsbildung](https://www.ihk-muenchen.de/de/berufsbildung-berufszugang/fortbildung/pruefungen/personalfachkaufmann/)[berufszugang/fortbildung/pruefungen/personalfachkaufmann/](https://www.ihk-muenchen.de/de/berufsbildung-berufszugang/fortbildung/pruefungen/personalfachkaufmann/)

# Downloads / Informationen zum Personalfachkaufmann

- **@** Verordnung PFK
- **@ DIHK-Strukturierung PFK**
- **@ DIHK-Hilfsmittelliste PFK**
- **B** Antrag auf Zulassung
	- **& KURSNET Lehrgangsanbieter**
	- **±** Formblatt Themenvorschlag PFK

Downloadbereich – Antrag auf Zulassung

### **Personendaten**

Antrag auf Zulassung für eine Fortbildungsprüfung oder Anmeldung zur AEVO Prüfung

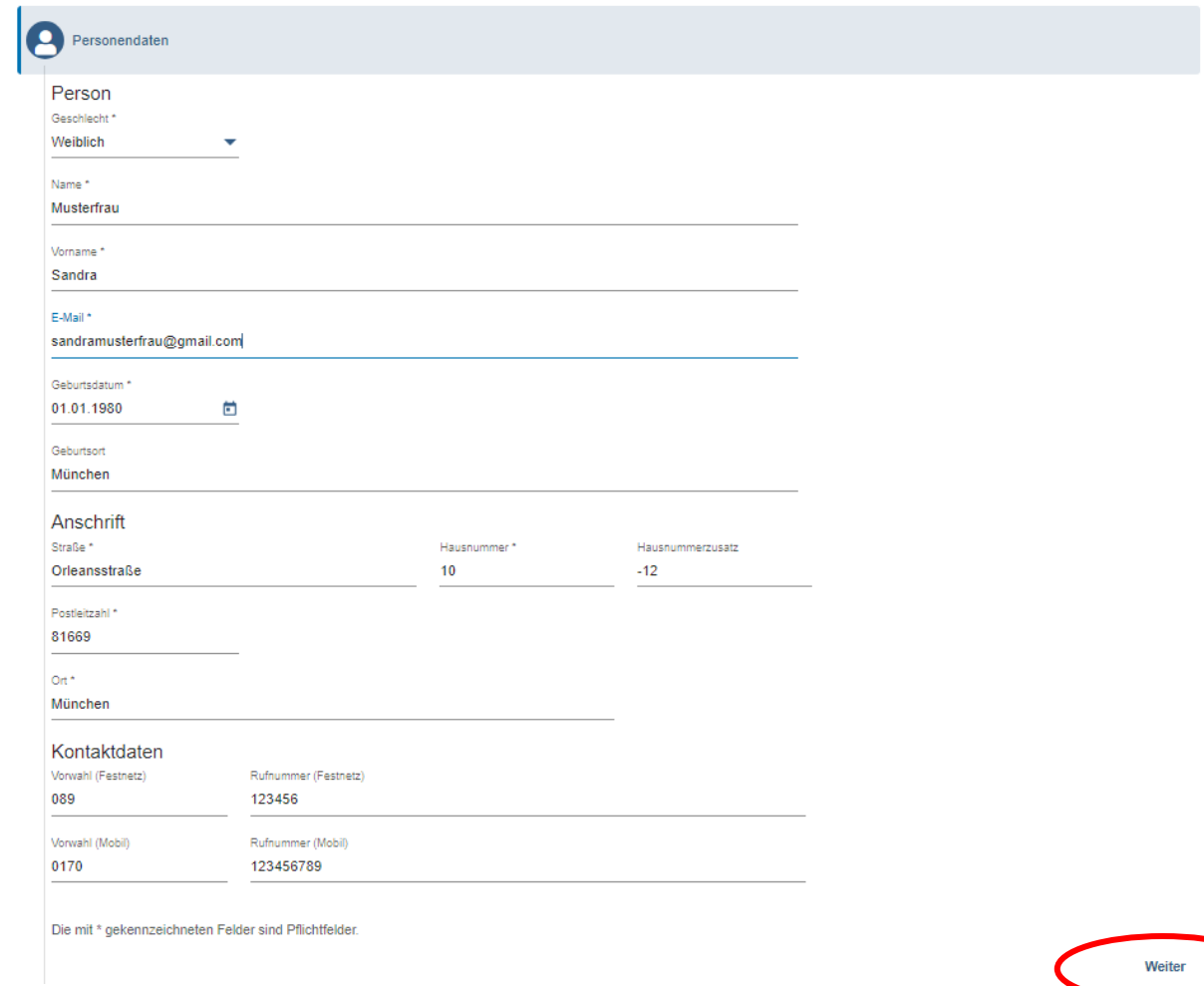

Bitte **alle** Daten ausfüllen.

Telefon/Mobil ist kein Pflichtfeld, wäre aber sinnvoll, damit bei Rückfragen der Prüfling schnell kontaktiert werden kann.

Button "Weiter" wird erst aktiv, wenn alle Pflichtfelder \* ausgefüllt sind.

### *Hinweis:*

Antrag auf Zulassung für eine Fortbildungsprüfung oder Anmeldung zur AEVO Prüfung

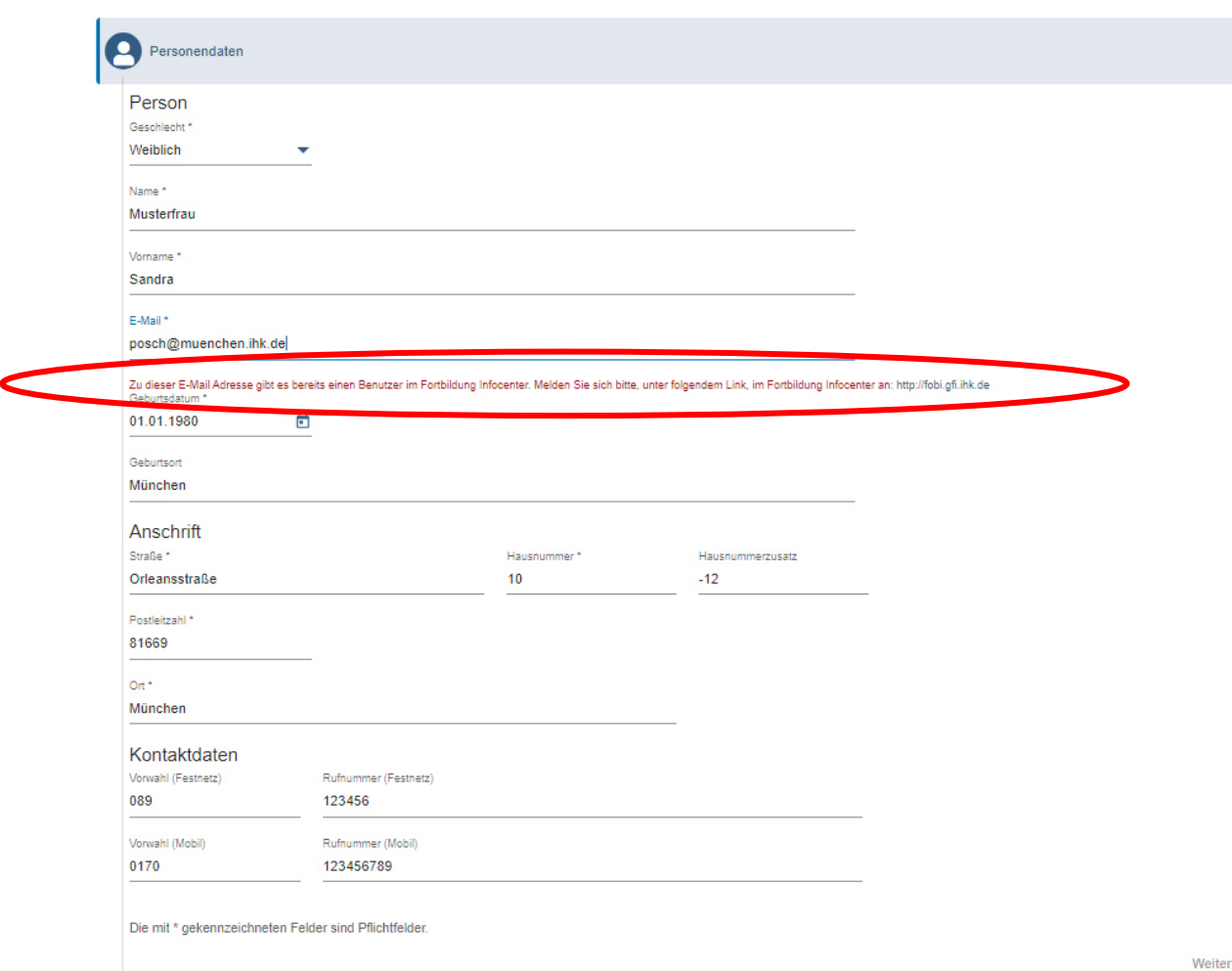

Sollte diese Meldung erscheinen, hat der Prüfling bereits einen Zugang (z. B. Azubi-Info-Center oder andere Fortbildungsprüfung) und muss den Vorgang an dieser Stelle abbrechen.

Prüfling muss sich nun im Fobi https://fobi.gfi.ihk.de einloggen und dort über drei Striche (links oben) den Antrag auf Zulassung stellen

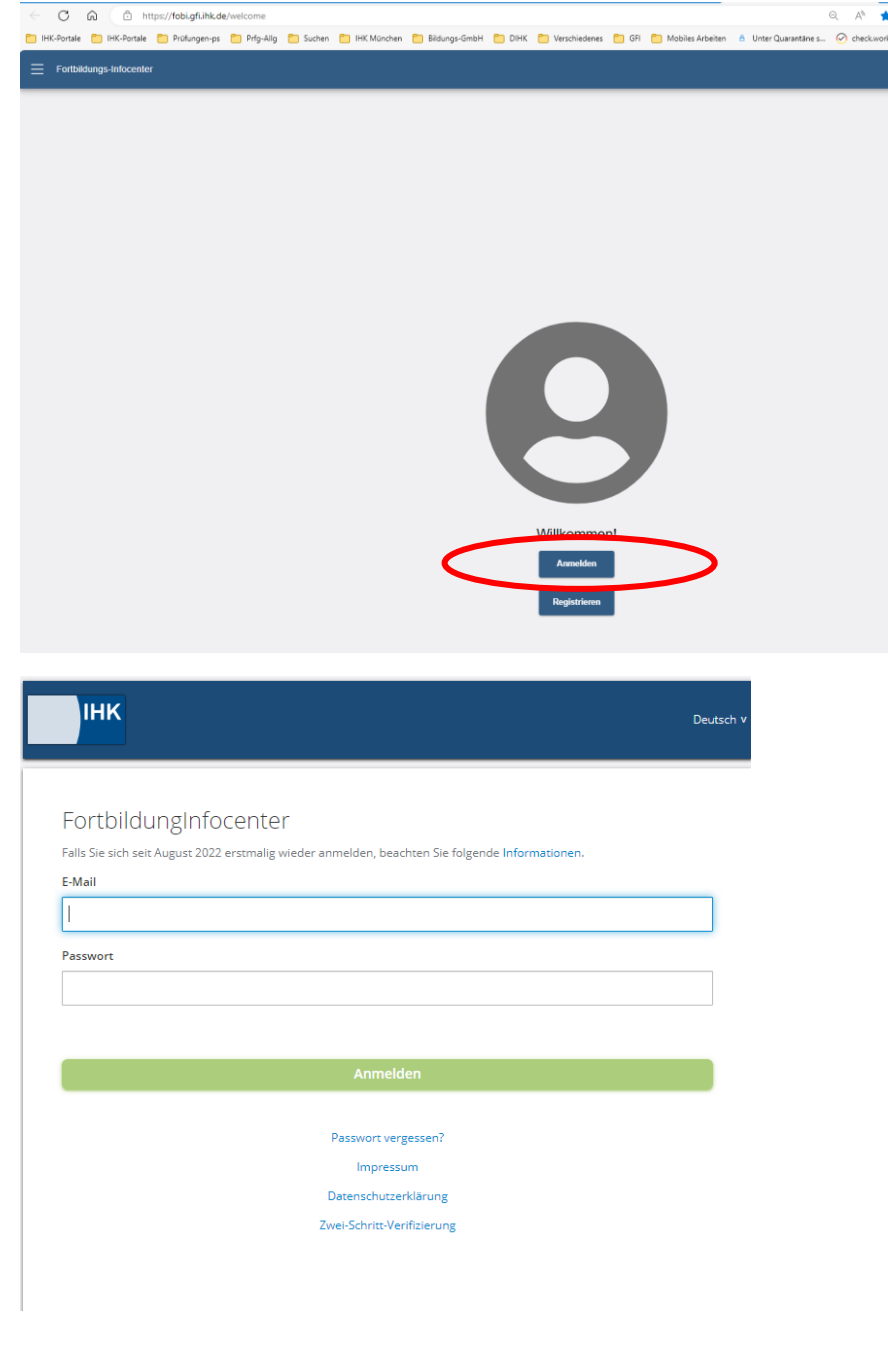

.<br>- Ber

ortbildungs-Infocenter

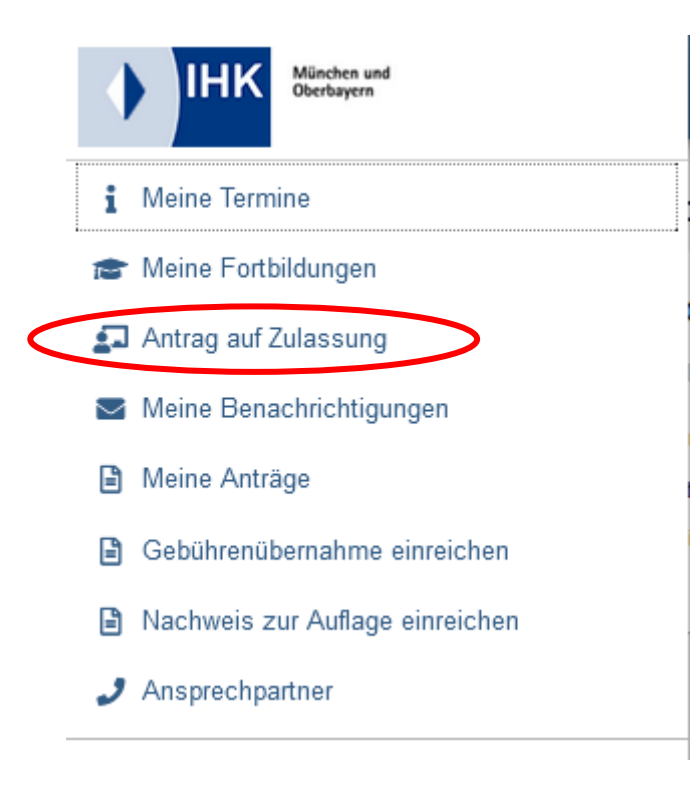

### **Berufswahl**

Prüfling wählt hier, den Abschluss aus, den er ablegen möchte

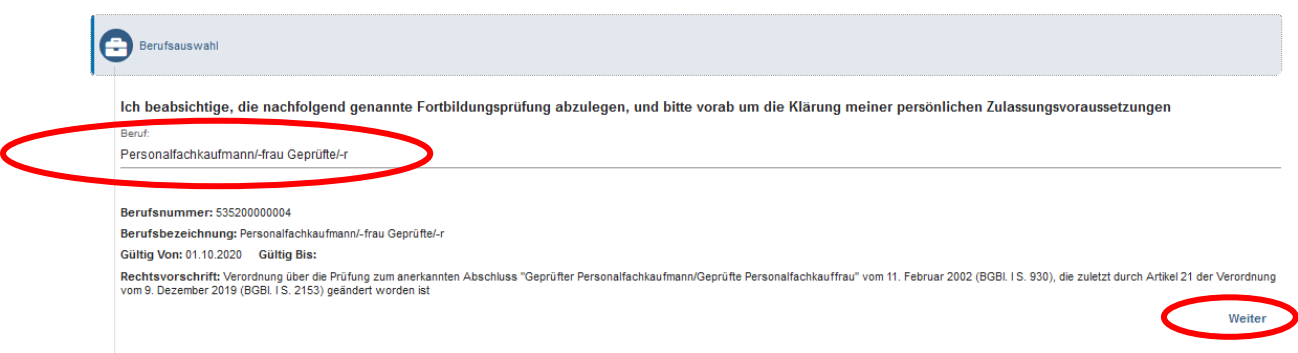

Button "Weiter" wird erst aktiv, wenn alle Berufswahl getroffen wurde.

### *Hinweis:*

Antrag auf Zulassung für eine Fortbildungsprüfung oder Anmeldung zur AEVO Prüfung

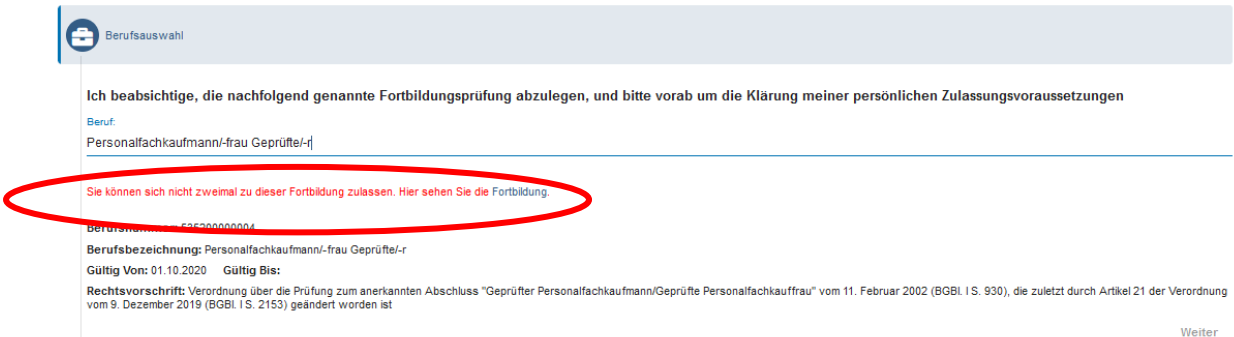

Erscheint diese Meldung, muss sich der Prüfling an den zuständige/n IHK Prüfungskoordinator/in wenden.

Grund hierfür ist, dass der Prüfling eine Fortbildungsprüfung bereits mehrfach abgelegt und nicht bestanden hat.

### **Terminauswahl**

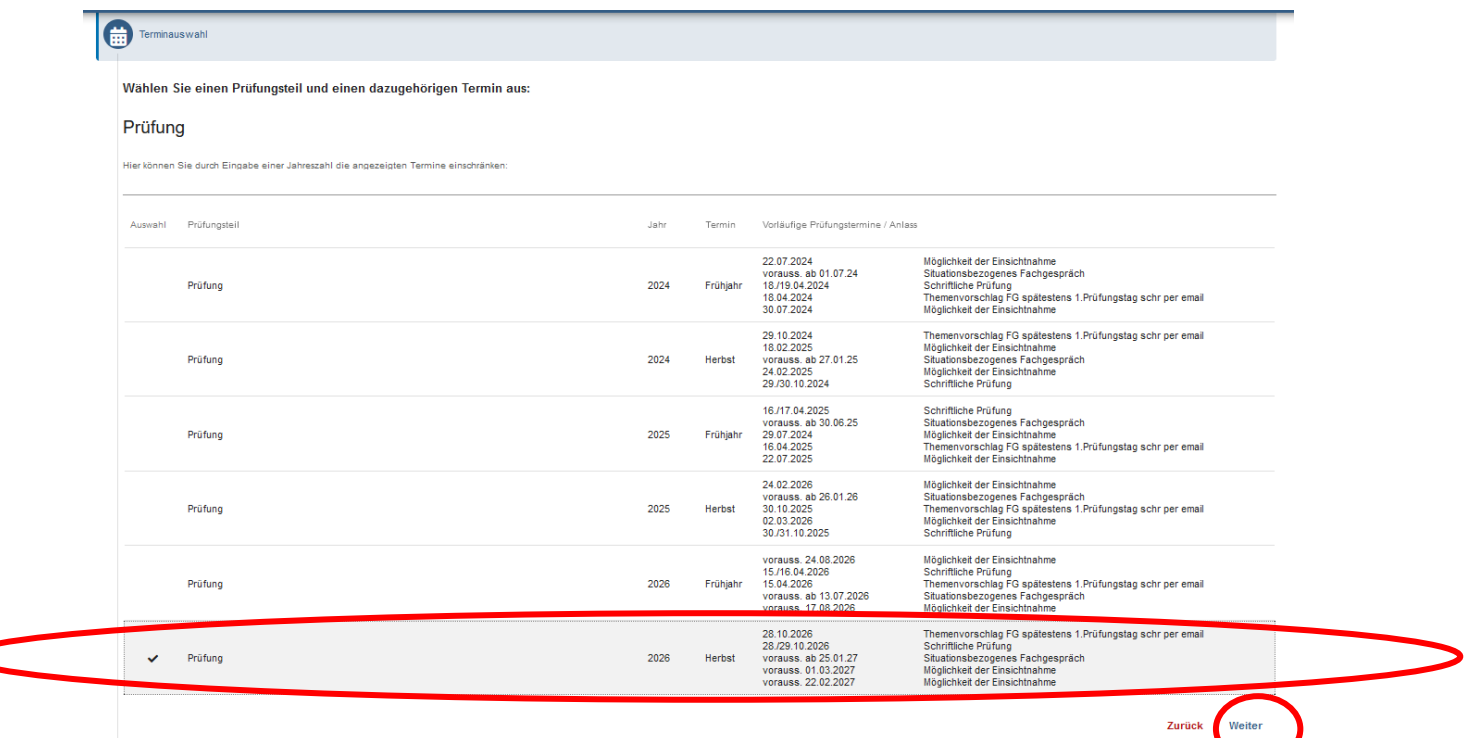

Button "Weiter" wird erst aktiv, wenn ein Termin ausgewählt wurde - Haken muss erscheinen.

### **Bildungsträger / Beschäftigungsort**

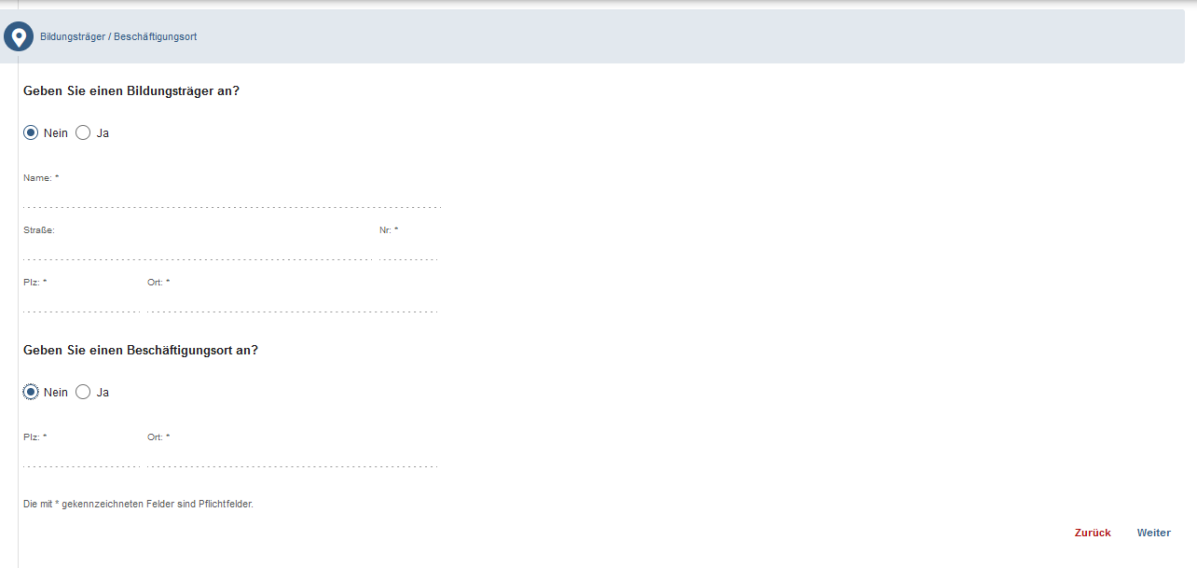

Hier können Daten eingetragen werden, sind aber keine Pflichtfelder.

Wichtig sind diese Daten, wenn die Zuständigkeit der IHK München nicht offensichtlich ist (Prüfling muss im IHK Bezirk wohnen, arbeiten oder einen Präsenzkurs besuchen) geht.

### **Nachweise**

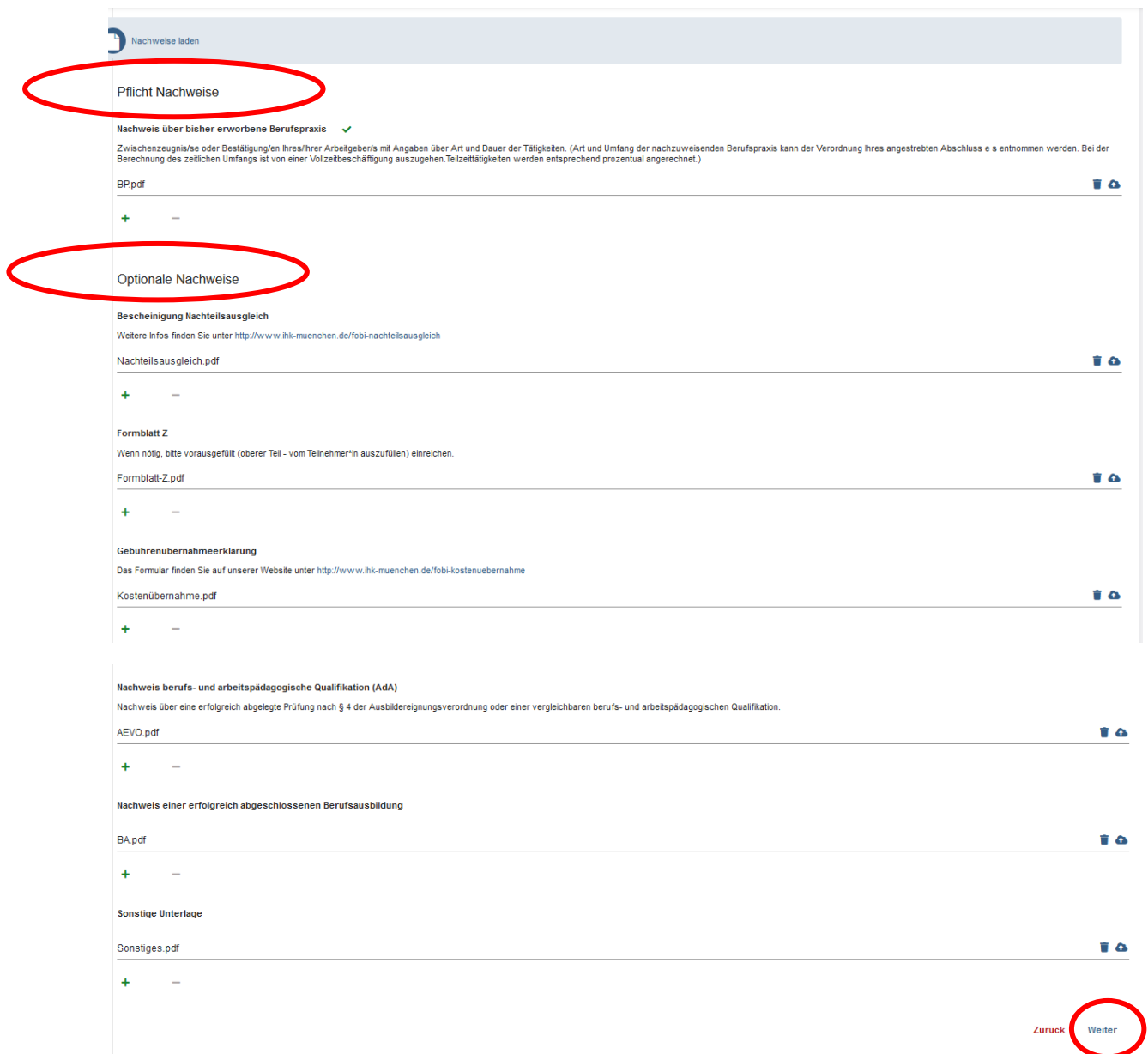

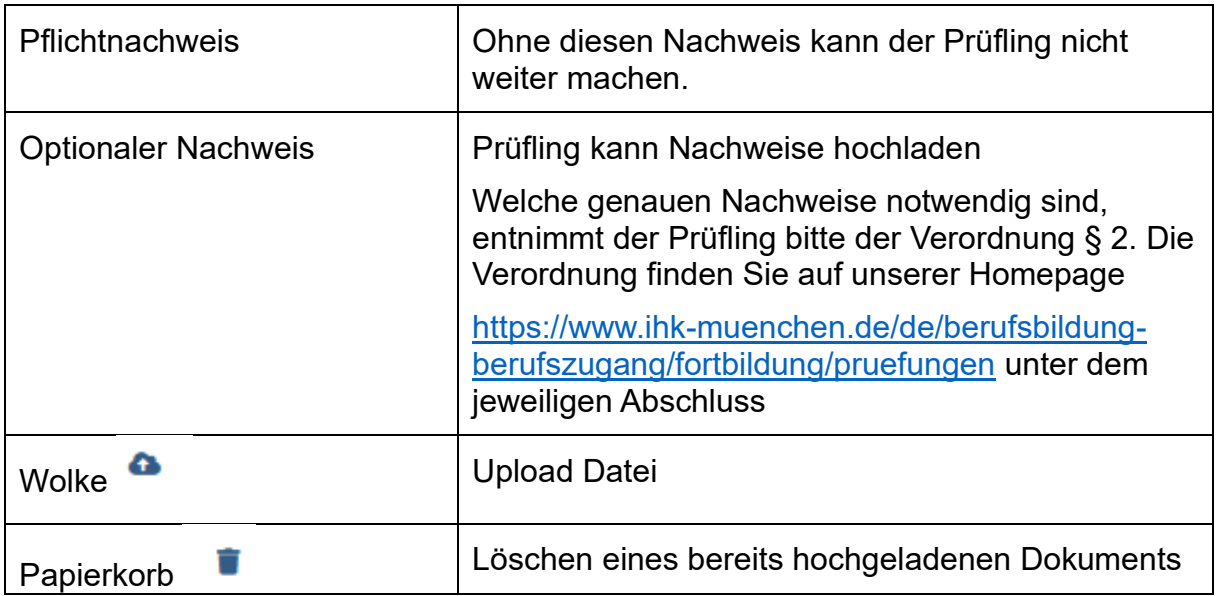

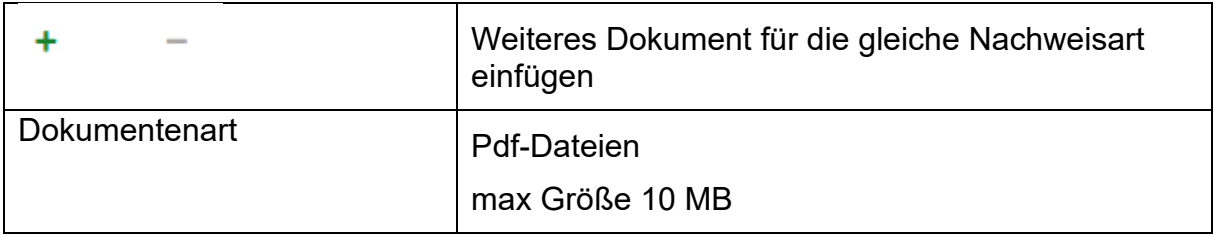

Button "Weiter" wird erst aktiv, wenn mindestens Pflichtnachweis hochgeladen wurde.

### **Zusammenfassung**

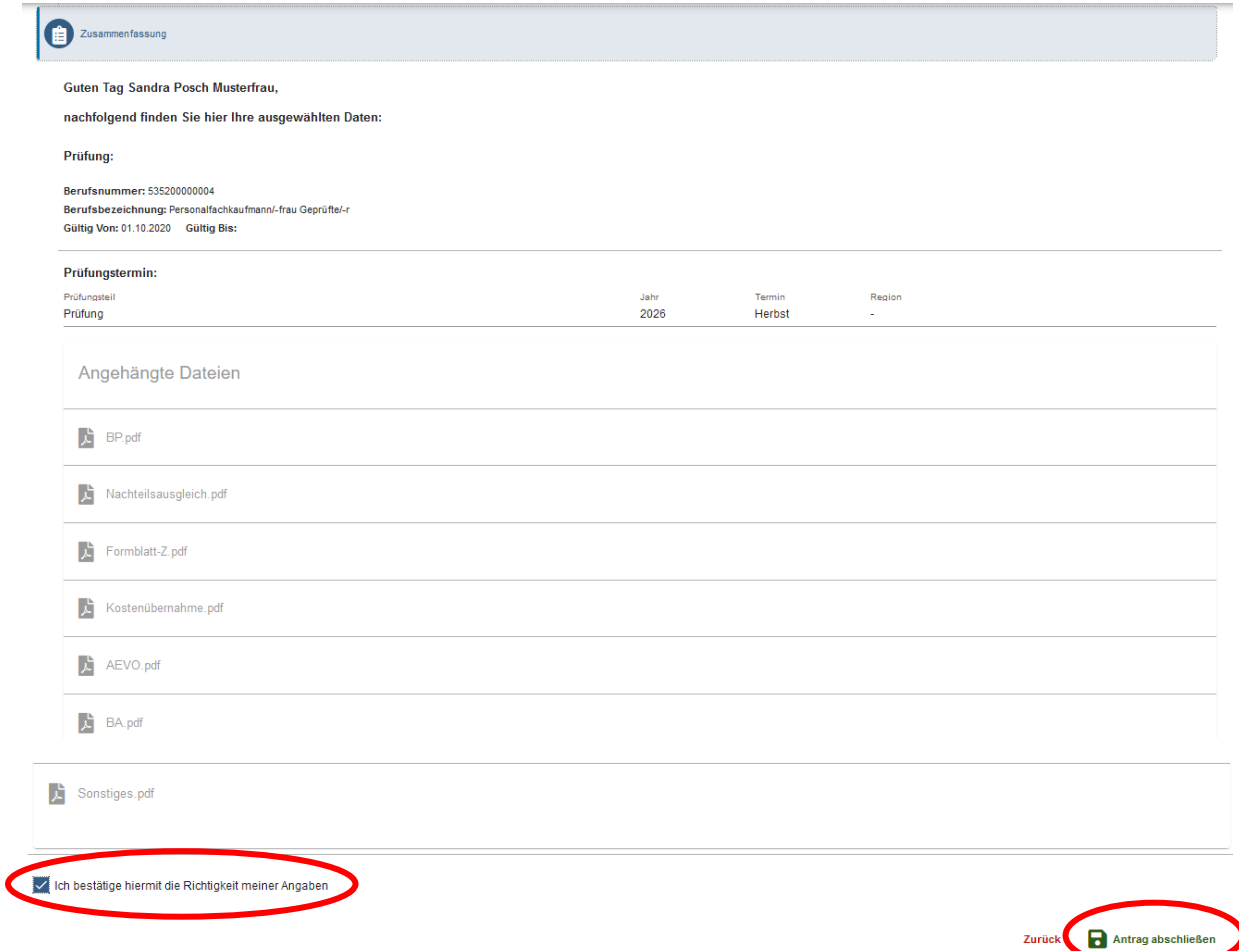

### Button "Antrag abschließen" wird erst aktiv, wenn die Richtigkeit der Angaben bestätigt wurde (Haken).

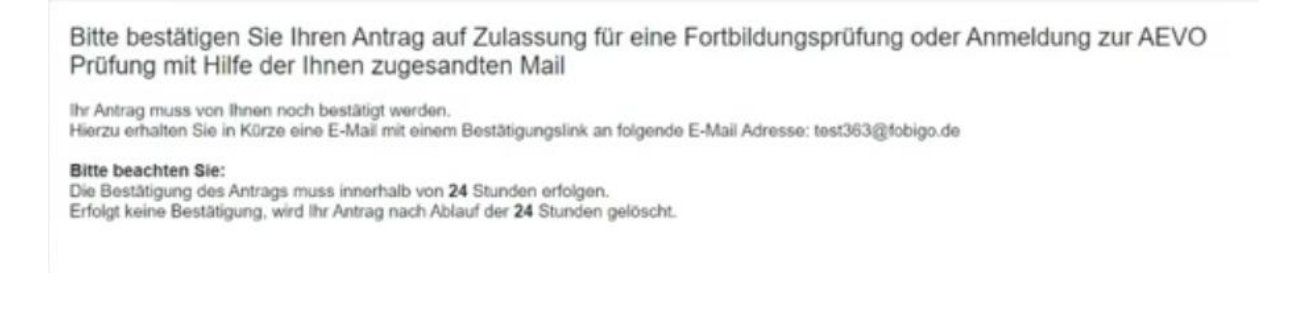

Fenster mit Information erscheint, dass der Link per E-Mail zugesandt wird und dieser innerhalb 24 Std. bestätigt werden muss.

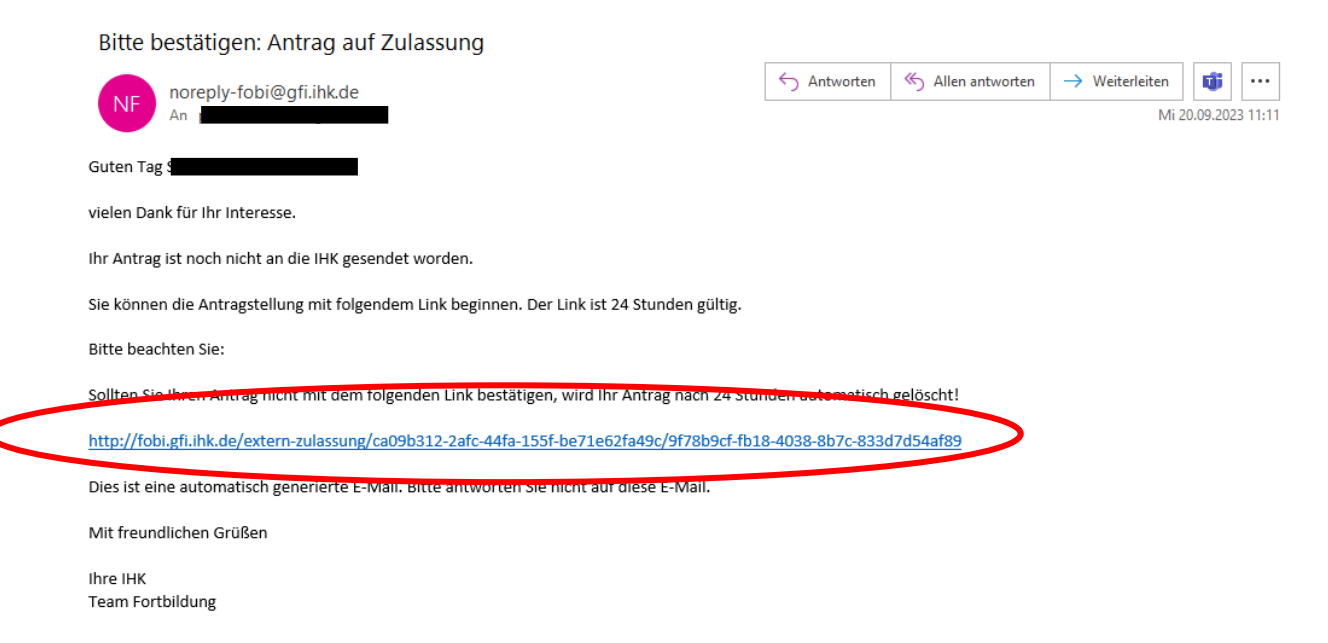

### *Hinweis:*

Nach 12 Std. wird automatisch vom System eine Erinnerungs-E-Mail versandt, wenn die Antragsabschließung noch nicht erfolgt ist.

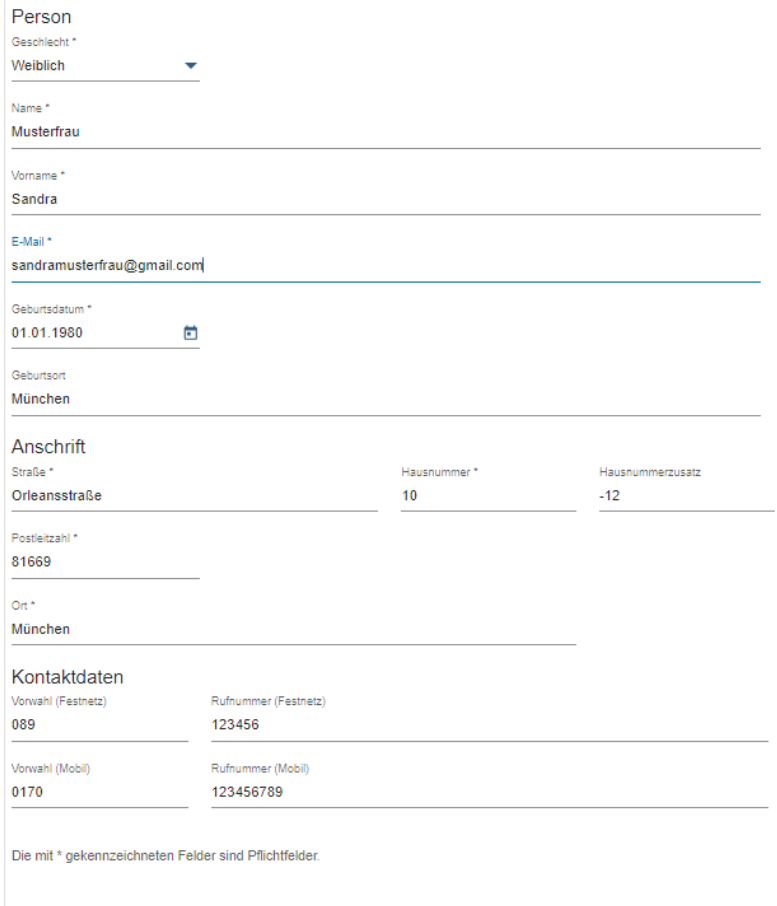

Weiter

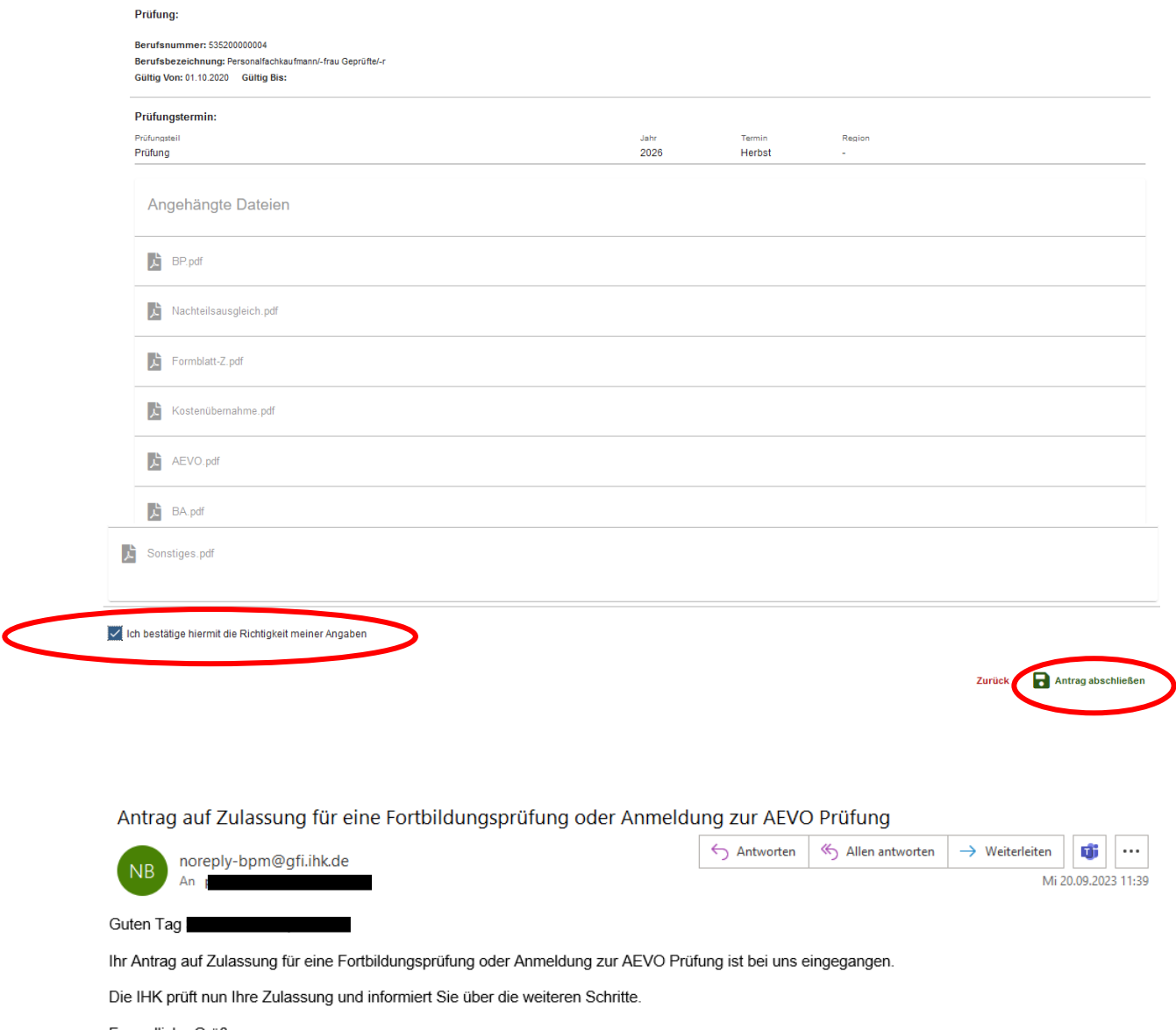

Freundliche Grüße Ihre IHK Team Fortbildung

Antrag auf Zulassung wird vom/n IHK Prüfungskoordinator/in bearbeitet.

Nach Abschluss der Bearbeitung erhält der Prüfling eine automatisierte E-Mail.

Hinweis:

Es kann immer nur ein Antrag auf Zulassung gestellt werden, z. B. Personalfachkaufmann/frau. Erst wenn dieser abgeschlossen wurde und der Prüfling die Zulassung und das Registrierungsschreiben erhalten hat, kann er sich im Fobi-Info-Center einloggen und den zweiten Antrag z. B. AEVO stellen (s. Zulassung intern).

### Zugelassen

### (vollständig oder mit Auflagen)

Bestätigung des Antrags auf Zulassung für eine Fortbildungsprüfung oder Anmeldung zur AEVO Prüfung

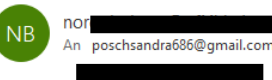

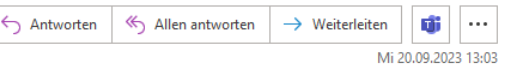

Guten Tag Sandra Posch.

Ihr Antrag auf Zulassung für eine Fortbildungsprüfung oder Anmeldung zur AEVO Prüfung war erfolgreich.

Sie sind zur Prüfung zugelassen. Evtl. noch zu erfüllende Auflagen entnehmen Sie bitte dem Fortbildungsinfocenter unter der Fortbildung Register Auflagen. Die Zugangsdaten werden Ihnen in den nächsten Tagen zugesandt.

Bitte nutzen Sie das Fortbildung Infocenter, um sich über weitere Schritte zu informieren. Anbei der Link zum Infocenter

https://fobi.gfi.ihk.de/welcome

Freundliche Grüße Ihre IHK Team Fortbildung

Die Dokumente werden mit der Post zugesandt.

### Bitte Geduld, bis die Unterlagen angekommen sind.

### Zulassung zur Fortbildungsprüfung Geprüfte Bankfachwirtin

Sehr geehrte Frau Dr. Dr. Musterfrau,

nach Durchsicht der uns eingereichten Unterlagen teilen wir Ihnen mit, dass Sie zu oben genannter Fortbildungsprüfung unter der Voraussetzung zugelassen werden, dass Sie folgende Bedingungen erfüllen:

- eine weitere einschlägige Berufspraxis von 4 Monaten in Vollzeit ab dem 01.01.2022

Wir bitten Sie, die fehlenden Nachweise unaufgefordert bis spätestens vier Wochen vor Prüfungsbeginn vorzulegen. Sollten Sie die o. g. Nachweise nicht fristgerecht erbringen, so können Sie an dieser Prüfung nicht teilnehmen. Die Prüfungsgebühr wird in diesem Falle von Amts wegen auf die Hälfte ermäßigt (§2 Abs. 3 der Gebührenordnung).

#### Mit dieser Zulassung sind Sie noch nicht zur Prüfung angemeldet!

Für die Anmeldung zur Prüfung verwenden Sie bitte unser Fortbildungs-Infocenter. Das beigefügte Registrierungsschreiben ermöglicht Ihnen hierzu den Zugang.

Weitere für Sie wichtige Informationen zu Ihrer Prüfung finden Sie unter www.ihk-muenchen.de/fortbildungsprüfungen

Diese Bescheinigung dient zur Vorlage bei öffentlichen Stellen und beim Lehrgangsträger und gilt nur für den IHK-Bezirk München und Oberbayern.

Freundliche Grüße Industrie- und Handelskammer für München und Oberbayern i. A. Sandra Posch

Dieses Schriftstück wurde maschinell erstellt und ist ohne Unterschrift gültig.

#### Registrierung Fortbildungsinformationscenter

Sehr geehrte Frau Musterfrau,

hiermit erhalten Sie Ihre Zugangsinformationen zum Fortbildungsinformationscenter.

Die Internetadresse lautet: https://fobi.gfi.ihk.de/

Anmeldename ist Ihre E-Mail-Adresse: announcemoviege outlo

Ihr Registrierungscode lautet:

do the right was but on yor Vshq

Bei der Erstregistrierung bitte den Button Registrieren wählen.

Mit unserem Fortbildungs-Infocenter stellen wir Ihnen nachstehende Daten und Funktionalitäten auf mobilen Endgeräten und PC's immer und überall zur Verfügung:

- Meine Fortbildung mit aktuellen Prüfungsterminen, -orten und -räumen

- Ansprechpartner

- Anmeldung zur Prüfung

- Prüfungs-Ergebnisse

Weitere Infos finden Sie unter https://www.ihk-muenchen.de/fobi-infocenter.

Haben Sie hierzu noch Fragen? Ein Anruf genügt.

Freundliche Grüße IHK München und Oberbayern

Dieses Schreiben wurde maschinell erstellt und ist ohne Unterschrift gültig.

### **Zurückgestellt**

### **(Nicht alle erforderlichen Unterlagen wurden eingereicht)**

-<br>-<br>-<br>-Von: <noreply-bpm@gfi.ihk.de> Date: Mi., 22, Nov. 2023 um 13:17 Uhr Subject: Bestätigung des Antrags auf Zulassung für eine Fortbildungsprüfung oder Anmeldung zur AEVO Prüfung  $To: \leq$ Guten Tag Sandra Musterfrau. Ihr Antrag auf Zulassung für eine Fortbildungsprüfung oder Anmeldung zur AEVO Prüfung war erfolgreich. Sie sind noch nicht zu der Prüfung zugelassen. Weitere Informationen können Sie im Fortbildungsinfocenter den Auflagen Ihrer Fortbildung entnehmen. Bitte nutzen Sie das Fortbildung Infocenter, um sich über weitere Schritte zu informieren. Anbei der Link zum Infocenter: https://fobi.gfi.ihk.de/welcome

Freundliche Grüße Ihre IHK Team Fortbildung

Die Dokumente werden mit der Post zugesandt.

### **Bitte Geduld, bis die Unterlagen angekommen sind.**

- Anfrage auf Zulassung gemäß Prüfungsordnung für die Durchführung von Fortbildungsprüfungen
- ÷. Fehlende Unterlagen

Sehr geehrte Frau Dr. Dipl.-Ing. Posch-Musterfrau,

um über eine Zulassung zu oben genannter Prüfung entscheiden zu können, benötigen wir von Ihnen noch folgende Unterlagen:

- Antrag auf Zulassung über das Fortbildungsinformationscenter mit dazugehörigen Anlagen:

- Nachweis einer erfolgreich abgeschlossenen Berufsausbildung (Kopie IHK Abschlusszeugnis)

- Nachweis über bisher erworbene Berufspraxis (Zwischenzeugnis/se oder Tätigkeitsnachweis/e Ihres/Ihrer Arbeitgeber/s aus denen ersichtlich ist seit wann Sie an welcher Stelle sind, als was Sie beschäftigt sind, eine detaillierte Auflistung der Aufgaben/Tätigkeiten, Voll- oder Teilzeit, befristet oder unbefristet eingestellt, Ausstellungsdatum und Unterschrift des Arbeitgebers).

- Nachweis über eine erfolgreich abgelegte Prüfung nach § 4 der Ausbildereignungsverordnung (AdA) - falls schon vorhanden

- Nachweis/Studienbescheinigung des Bildungsträgers

Haben Sie hierzu noch Fragen? Ein Anruf genügt.

Freundliche Grüße Industrie- und Handelskammer für München und Oberbavern i. A. Sandra Posch

Dieses Schriftstück wurde maschinell erstellt und ist ohne Unterschrift gültig.

#### Registrierung Fortbildungsinformationscenter

Sehr geehrte Frau Musterfrau,

hiermit erhalten Sie Ihre Zugangsinformationen zum Fortbildungsinformationscenter.

Die Internetadresse lautet: https://fobi.gfi.ihk.de/

Anmeldename ist Ihre E-Mail-Adresse: announcemoviege outlo

Ihr Registrierungscode lautet:

do the right was but on yor Vshq

Bei der Erstregistrierung bitte den Button Registrieren wählen.

Mit unserem Fortbildungs-Infocenter stellen wir Ihnen nachstehende Daten und Funktionalitäten auf mobilen Endgeräten und PC's immer und überall zur Verfügung:

- Meine Fortbildung mit aktuellen Prüfungsterminen, -orten und -räumen

- Ansprechpartner

- Anmeldung zur Prüfung

- Prüfungs-Ergebnisse

Weitere Infos finden Sie unter https://www.ihk-muenchen.de/fobi-infocenter.

Haben Sie hierzu noch Fragen? Ein Anruf genügt.

Freundliche Grüße IHK München und Oberbayern

Dieses Schreiben wurde maschinell erstellt und ist ohne Unterschrift gültig.

### **Endgültig nicht zugelassen**

### **(Zulassungsvoraussetzungen bzw. örtliche Zuständigkeit nicht gegeben)**

Die Dokumente werden mit der Post zugesandt.

**Bitte Geduld, bis die Unterlagen angekommen sind.**

Fortbildungsprüfung " <del>" «Termin»</del>

Antrag auf Zulassung gemäß § 10 Abs. 1 der "Prüfungsordnung für die Durchführung von Fortbildungsprüfungen (FPO vom 25.08.2011 in der geänderten Fassung vom 20. Mai 2014 i. V. m. den Besonderen Prüfungsvorschriften zum/zur " " " (Anlage | zur FPO)

Sehr geehrte

nach Überprüfung Ihrer Unterlagen hat der zuständige Zulassungsausschuss entschieden, dass eine Zulassung zur Prüfung nicht ausgesprochen werden kann.

Der Ausschuss begründet seine Entscheidung wie folgt:

Gemäß § der Besonderen Prüfungsvorschriften zum/zur " "(Anlage zur FPO) ist zur Prüfung zuzulassen, wer

Aufgrund der eingereichten Unterlagen weisen Sie nur **Eltemannen** nach.

Gemäß § in der Besonderen Prüfungsvorschriften kann zur Prüfung auch zugelassen werden, wer durch Vorlage von Zeugnissen oder auf andere Weise glaubhaft macht, dass er Kenntnisse, Fertigkeiten und Erfahrungen erworben hat, welche die Zulassung zur Prüfung rechtfertigen.

Die von Ihnen vorgelegten Unterlagen begründen leider nicht die Vermutung, dass Sie die erforderlichen Kenntnisse und Fähigkeiten erworben haben, welche die Zulassung rechtfertigt.

Wir bedauern, Ihnen keine ancers Quteride Mitteilung geben zu können.

#### Registrierung Fortbildungsinformationscenter

Sehr geehrte Frau Musterfrau,

hiermit erhalten Sie Ihre Zugangsinformationen zum Fortbildungsinformationscenter.

Die Internetadresse lautet: https://fobi.gfi.ihk.de/

Anmeldename ist Ihre E-Mail-Adresse: announcemoviege outlo

Ihr Registrierungscode lautet:

do the right was but on yor Vshq

Bei der Erstregistrierung bitte den Button Registrieren wählen.

Mit unserem Fortbildungs-Infocenter stellen wir Ihnen nachstehende Daten und Funktionalitäten auf mobilen Endgeräten und PC's immer und überall zur Verfügung:

- Meine Fortbildung mit aktuellen Prüfungsterminen, -orten und -räumen

- Ansprechpartner

- Anmeldung zur Prüfung

- Prüfungs-Ergebnisse

Weitere Infos finden Sie unter https://www.ihk-muenchen.de/fobi-infocenter.

Haben Sie hierzu noch Fragen? Ein Anruf genügt.

Freundliche Grüße IHK München und Oberbayern

Dieses Schreiben wurde maschinell erstellt und ist ohne Unterschrift gültig.

### Angemeldet

### (nur AEVO)

Von: <noreply-bpm@gfi.ihk.de>

Date: Mi., 25. Okt. 2023 um 08:27 Uhr Subject: Bestätigung der Anmeldung Ausbilder-Eignungsverordnung - Gesamtprüfung (AdA) Schriftlicher und Praktischer Teil Februar 2024 München @googlemail.com To:

Guten Tag Sandra Musterfrau,

Sie sind zu der Prüfung angemeldet.

Die Ladung zur Prüfung mit Angabe der Prüfungstage und -orte einschließlich der erlaubten Arbeits- und Hilfsmittel senden wir Ihnen zwei bis vier Wochen vor den Prüfungsterminen zu.

Zusammen mit der Ladung erhalten Sie den Gebührenbescheid. Übernimmt Ihr Arbeitgeber die Prüfungsgebühr, ist die Zusendung einer Kostenübernahmeerklärung Ihres Arbeitgebers vor Ladung zur Prüfung erforderlich.

Sie haben sich mit der Anmeldung zum gegenständlichen Prüfungstermin dazu verpflichtet, alle Prüfungsleistungen abzulegen, die nach der Fortbildungsordnung in dieser Prüfung zu erbringen sind. Mit Beginn der ersten Prüfungsleistung können Sie nur noch aus wichtigem Grund von der Prüfung zurücktreten bzw. an der Prüfung nicht teilnehmen. Erfolgt der Rücktritt bzw. Nichtteilnahme ohne wichtigen Grund wird nach § 21 Abs. 3 FPO die Prüfung und nicht nur die versäumte Prüfungsleistung mit ungenügend (= 0 Punkte) bewertet, d. h. alle zu erbringenden Prüfungsleistungen werden, unabhängig davon ob sie abgelegt oder versäumt wurden, mit ungenügend (= 0 Punkte) bewertet.

Weitere für Sie wichtige Informationen zu Ihrer Prüfung finden Sie unter www.ihk-muenchen.de/fortbildungsprüfungen/index.html.

Bitte nutzen Sie das Fortbildungs-Infocenter, um sich über weitere Schritte zu informieren.

Anbei der Link zum Infocenter: https://fobi.gfi.ihk.de/welcome

Freundliche Grüße Ihro IHK **Team Fortbildung** 

#### In diesem Fall gibt es nur ein Registrierungsschreiben aber kein weiteres Schreiben.

#### Registrierung Fortbildungsinformationscenter

Sehr geehrte Frau Musterfrau,

hiermit erhalten Sie Ihre Zugangsinformationen zum Fortbildungsinformationscenter.

 $\overline{a}$ 

https://fobi.gfi.ihk.de/ Die Internetadresse lautet:

Anmeldename ist Ihre E-Mail-Adresse:

Ihr Registrierungscode lautet:

Bei der Erstregistrierung bitte den Button Registrieren wählen.

Mit unserem Fortbildungs-Infocenter stellen wir Ihnen nachstehende Daten und Funktionalitäten auf mobilen Endgeräten und PC's immer und überall zur Verfügung:

**Continued** 

.... ... .... /sna

- Meine Fortbildung mit aktuellen Prüfungsterminen, -orten und -räumen

- Ansprechpartner

- Anmeldung zur Prüfung

- Prüfungs-Ergebnisse

Weitere Infos finden Sie unter https://www.ihk-muenchen.de/fobi-infocenter.

Haben Sie hierzu noch Fragen? Ein Anruf genügt.

Freundliche Grüße **IHK München und Oberbavern** 

Dieses Schreiben wurde maschinell erstellt und ist ohne Unterschrift gültig.

Die Dokumente werden mit der Post zugesandt

#### Bitte Geduld, bis die Unterlagen angekommen sind.